# Lecture 8: Combinational Verilog

CSE 370, Autumn 2007 Benjamin Ylvisaker

#### Where We Are

- Last lecture: Minimization with K-maps
- This lecture: Combinational Verilog
- Next lecture: ROMs, PLAs and PALs, oh my!
- Homework 3 ongoing
- Lab 2 done; lab 3 next week

# Specifying Circuits

- Schematics
	- Structural description
	- Build more complex circuits using hierarchy
	- Large circuits are unreadable
- HDLs (Hardware description languages)
	- Not conventional programming languages
	- Very restricted parallel languages
	- Synthesize code to produce a circuit

University of Washington, Comp. Sci. and Eng. 2007, 2008 3 CSE 370, Autumn, 2007, Lecture 8

3

# Quick History Lesson

- Abel  $(-1983)$ 
	- Developed by Data-I/O
	- Targeted to PLDs
- Verilog  $(-1985)$ 
	- Developed by Gateway (now part of Cadence)
	- Syntax similar to C
	- Moved to public domain in 1990
- VHDL  $(-1987)$ 
	- DoD sponsored
	- Syntax similar to Ada

# Verilog and VHDL Dominant

- Both "IEEE standard" languages
- Most tools support both
- Verilog is "simpler"
	- Less, more concise syntax
- VHDL is more structured
	- More sophisticated type system
	- Better modularity features

University of Washington, Comp. Sci. and Eng. 6. The Second Second Seconds of Washington, Comp. Sci. and Eng. 6. The Second Seconds Seconds Seconds Seconds Seconds Seconds Seconds Seconds Seconds Seconds Seconds Seconds Se

5

## Simulation and Synthesis

- Simulation
	- "Execute" a design with some test data
- Synthesis
	- Generate a physical implementation

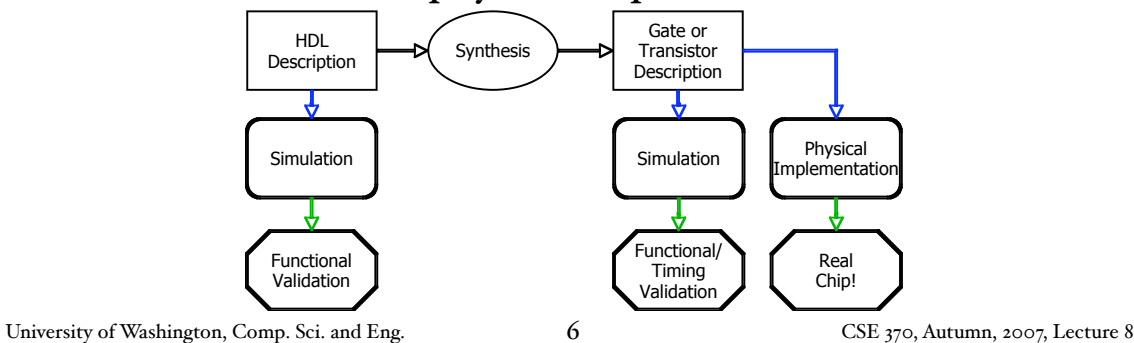

#### Simulation and Synthesis (cont'd)

- Simulation
	- Model circuit behavior
	- Can include timing estimates
	- Allows for easier design exploration
- Synthesis
	- Converts HDL code to "netlists"
	- Can still simulate the generated netlists
- Simulation and synthesis in the CSE curriculum
	- 370: Learn simulation
	- 467: Learn something about synthesis

University of Washington, Comp. Sci. and Eng.  $\frac{7}{2}$  CSE 370, Autumn, 2007, Lecture 8

7

#### Simulation

- You provide an environment
	- Use non-circuit constructs (Active-HDL waveforms, random number generators, etc)
	- Can write arbitrary Verilog code

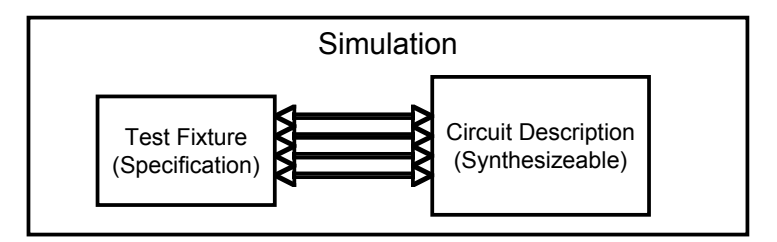

# Specifying Circuits in Verilog

- There are three major styles
	- Instances 'n wires
	- Continuous assignments
	- "always" blocks

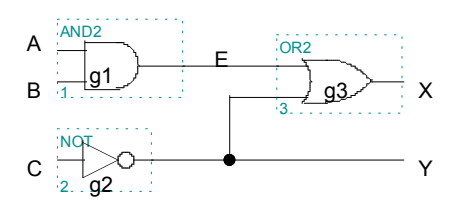

#### "Structural" ("Behavioral"

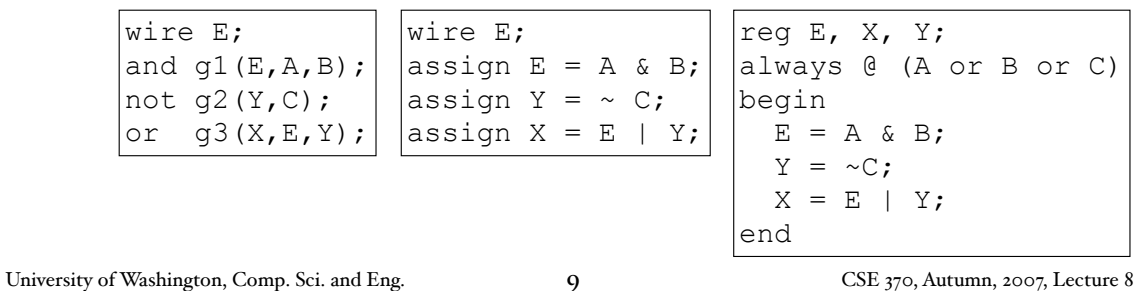

# Data Types

- Values on a wire
	- $\circ$ , I, x (unknown or conflict), z (unconnected)
- Vectors
	- A[3:0] vector of 4 bits: A[3], A[2], A[1], A[0]
		- Interpreted as an unsigned binary number
		- Indices must be constants
	- Concatenation
		- B =  ${A[{3}], A[{3}], A[{3}], A[{3}], A[{3}:c]};$
		- B =  $\{A\{A\{3\}\}, A\{3:0\};\$
	- Style: good to use unnecessary size specs sometimes
		- $a[7:0] = b[7:0] + c[7:0];$
	- Built-in reductions:  $C = &A[5:7];$

# Data Types That Do Not Exist

- $\bullet$  structures (records)
- Pointers
- Objects
- Recursive types
- $\bullet$  (Remember, Verilog is not C or Java or Lisp or  $\ldots$ )

University of Washington, Comp. Sci. and Eng. The CSE 370, Autumn, 2007, Lecture 8

11

### Numbers

- Format: <sign><size><br/>sbase format><number>
- $14$ 
	- Decimal
- $\bullet$   $-4'$ b<sub>11</sub>
	- $\bullet$  4-bit 2's complement of 0011
- 12'b000 0100 0110
	- 12 bit binary number ('s ignored)
- 12'h4Ab
	- 12 bit hexadecimal number

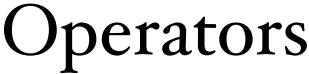

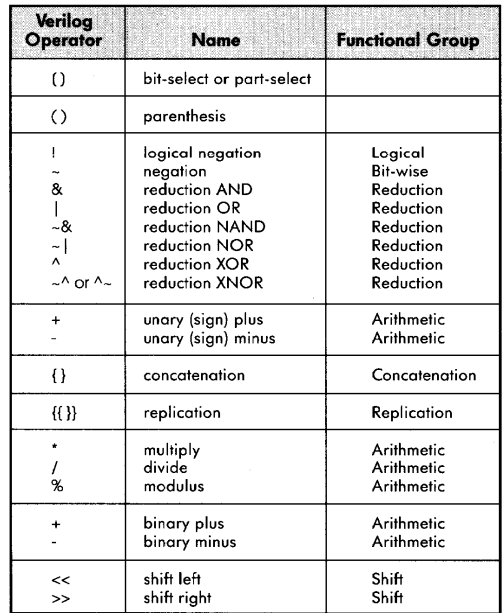

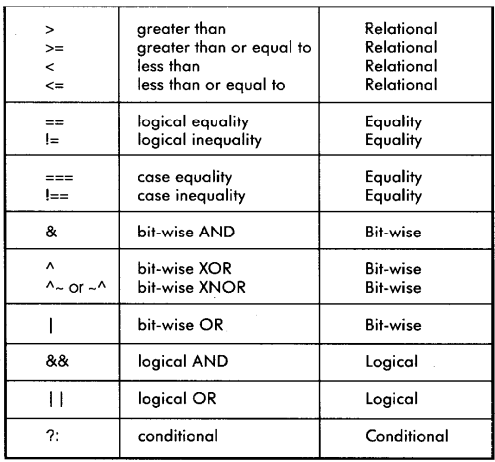

#### Similar to C operators

University of Washington, Comp. Sci. and Eng. 2007, Exclude 2008 13 CSE 370, Autumn, 2007, Lecture 8

13

### Two Abstraction Mechanisms

- Modules
	- More structural
	- Heavily used in 370 and "real" Verilog code
- Functions
	- More behavioral
	- Used to some extent in "real" Verilog, but not much in 370

#### Basic Building Blocks: Modules

- Instantiated, not called
- Illegal to nest module defs
- Instances "execute" in parallel
- Wires are used for connections
- and, or, not built-in primitive modules
	- List output first
	- Arbitrary number of inputs next
- Names are case sensitive
	- Cannot begin with number
- // for comments

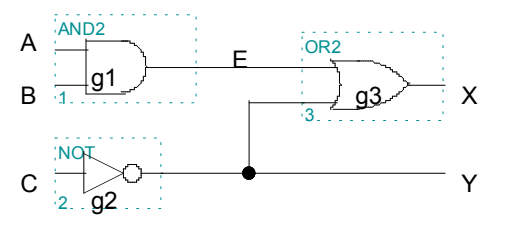

// first simple example module smpl(X,Y,A,B,C); input A,B,C; output X,Y; wire E; and  $q1(E,B,B);$ not  $q2(Y, C)$ ; or  $q3(X, E, Y)$ ; endmodule

University of Washington, Comp. Sci. and Eng. The CSE 370, Autumn, 2007, Lecture 8

15

#### Module Ports

- Modules interact with the rest of a design through ports
	- input
	- output
	- inout
- Same example with continuous assignments:

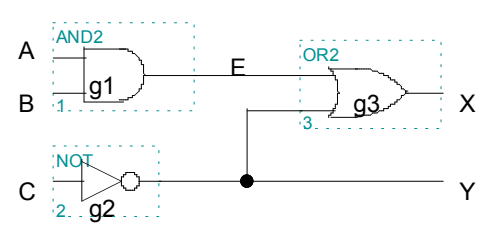

// first simple example module  $smpl(X, Y, A, B, C)$ ; input A,B,C; output X,Y; assign  $X = (A&B) |~C;$ assign  $Y = \sim C$ ; endmodule

### Bigger Structural Example

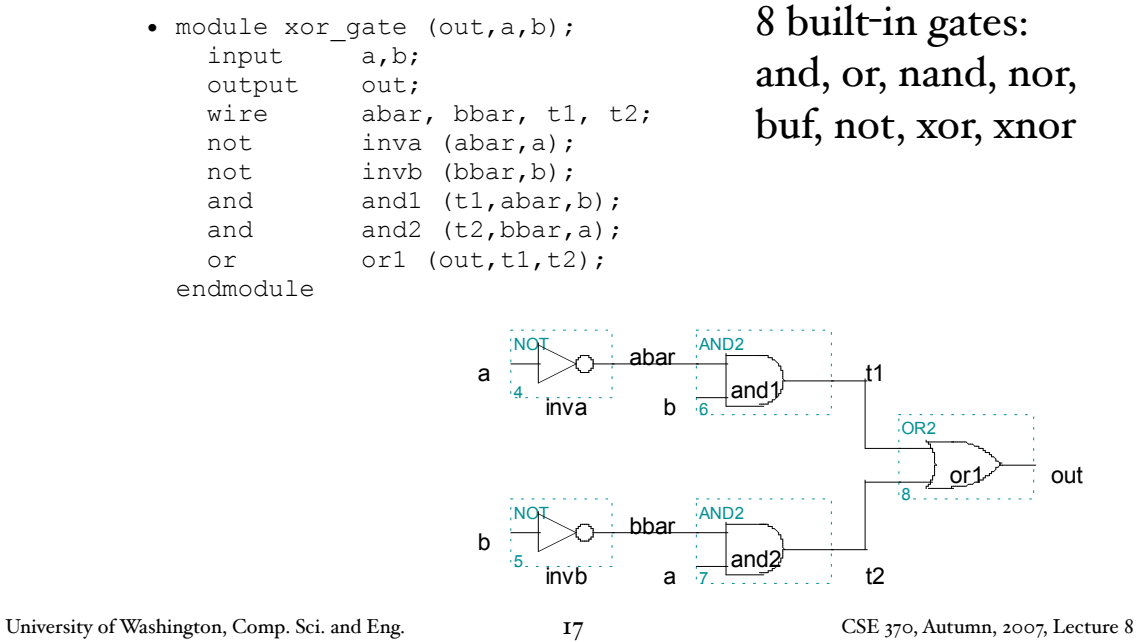

Behavioral Full Adder

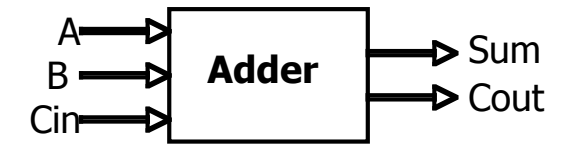

• module full\_addr (Sum, Cout, A, B, Cin);<br>input A, B, Cin; A, B, Cin; output Sum, Cout; assign  ${Cout, Sum} = A + B + Cin;$ endmodule

#### +Cout, Sum, is a concatenation

#### Behavioral 4-bit Adder

• module add4 (SUM, OVER, A, B); input [3:0] A; input [3:0] B; output [3:0] SUM; output OVER; assign  $\{OVER, SUM[3:0]\} = A[3:0] + B[3:0];$ endmodule

University of Washington, Comp. Sci. and Eng. [19] [19] CSE 370, Autumn, 2007, Lecture 8

19

#### Continuous Assignment

- Continuously evaluated
	- Think of them as collections of logic gates
	- Evaluated in parallel

```
\text{assign A = X } (Y \& \sim Z);assign B[3:0] = 4'b01XX;assign C[15:0] = 4'h00ff;assign #3 {Cout, Sum[3:0]} = A[3:0] + B[3:0] + Cin;
```
#### Hierarchy Example: Comparator

```
• module Compare1 (Equal, Alarger, Blarger, A, B);
    input A, B;
    output Equal, Alarger, Blarger;
   assign Equal = (A \& B) | (\sim A \& \sim B);
   assign Alarger = (A \& \sim B);
   assign Blarger = (\sim A \& B);
endmodule
```
University of Washington, Comp. Sci. and Eng. 21 CSE 370, Autumn, 2007, Lecture 8

21

#### 4-bit Comparator

• // Make a 4-bit comparator from 4 1-bit comparators module Compare4(Equal, Alarger, Blarger, A4, B4); input [3:0] A4, B4; output Equal, Alarger, Blarger; wire e0, e1, e2, e3, Al0, Al1, Al2, Al3, B10, Bl1, Bl2, Bl3; Compare1 cp0(e0, Al0, Bl0, A4[0], B4[0]); Compare1 cp1(e1, Al1, Bl1, A4[1], B4[1]); Compare1 cp2(e2, Al2, Bl2, A4[2], B4[2]); Compare1 cp3(e3, Al3, Bl3, A4[3], B4[3]); assign Equal =  $(e0 \& e1 \& e2 \& e3);$ assign Alarger =  $(Al3 | All2 & e3)$  (Al1 & e3 & e2) |  $(A10 & e3 & e2 & e2 & e1)$ ; assign Blarger =  $(\sim \text{Alarger } \& \sim \text{Equal})$ ; endmodule

# Sequential assigns don't make any sense

- $\underset{\sim}{\text{assign}}$  A = X | (Y & ~Z); assign  $B = W | A;$  $\overline{assign} A = Y & Z;$
- You can't reassign a variable with continuous assignments

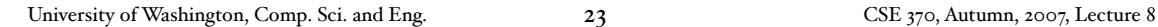

23

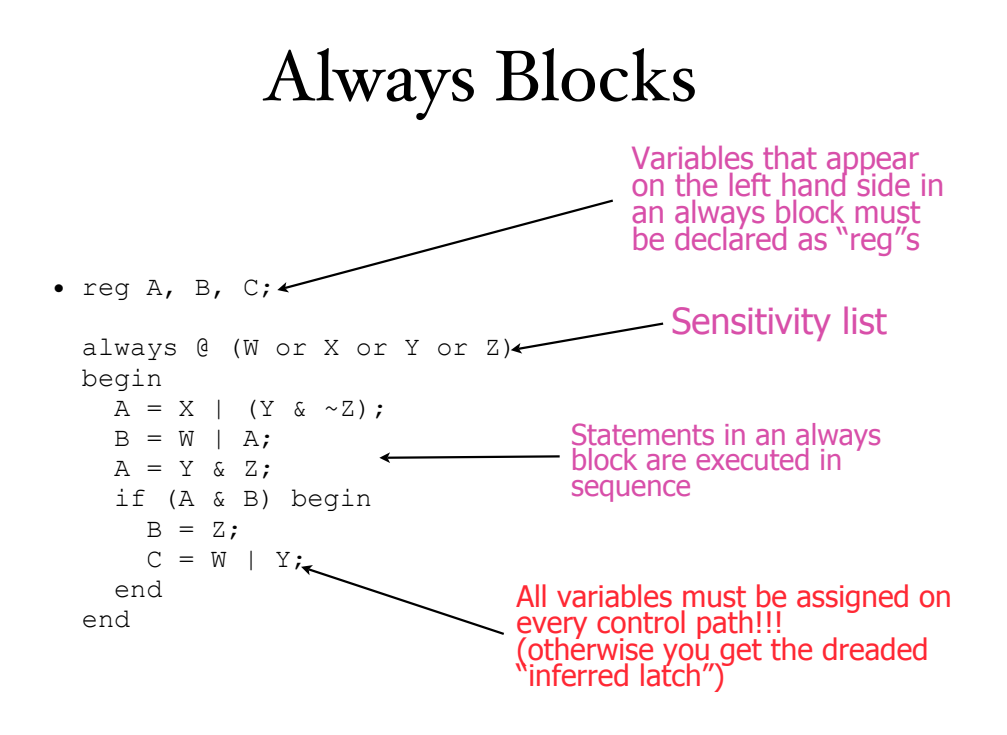

#### Functions

• Functions can be used for combinational logic that you want to reuse

```
• module and_gate (out, in1, in2);<br>input in1, in2;
            \sin 1, \sin 2;
   output out;
   assign out = myfunction(in1, in2); function myfunction;
    input in1, in2;
    begin
     myfunction = in1 \& in2; end
    endfunction
 endmodule
```
University of Washington, Comp. Sci. and Eng. 25 CSE 370, Autumn, 2007, Lecture 8

25

# Verilog Tips

- Do not write C-code
	- Think hardware, not algorithms
		- Verilog is inherently parallel
		- Compilers don't map algorithms to circuits well
- Do describe hardware circuits
	- First draw a dataflow diagram
	- Then start coding
- References
	- Tutorial and reference manual are found in ActiveHDL help
	- And in today's reading assignment
	- "Starter's Guide to Verilog 2001" by Michael Ciletti
		- copies for borrowing in hardware lab

## Thank You for Your Attention

University of Washington, Comp. Sci. and Eng. 27 CSE 370, Autumn, 2007, Lecture 8

27

### Thank You for Your Attention

- Read lab 2
- Continue homework 2
- Continue reading the book